# **como excluir conta do pixbet**

- 1. como excluir conta do pixbet
- 2. como excluir conta do pixbet :turkish roulette bet365
- 3. como excluir conta do pixbet :grupo de sinais bet7k telegram

### **como excluir conta do pixbet**

### Resumo:

**como excluir conta do pixbet : Bem-vindo ao mundo eletrizante de condlight.com.br! Registre-se agora e ganhe um bônus emocionante para começar a ganhar!**  contente:

## **como excluir conta do pixbet**

Você está procurando informações sobre o valor mínimo necessário para fazer uma aposta no Bet365? Não procure mais! Neste artigo, responderemos como excluir conta do pixbet pergunta e fornecer-lhe todos os detalhes que você precisa começar com a bet 365.

### **como excluir conta do pixbet**

O valor mínimo de depósito para Bet365 é R\$20 ou 30, dependendo do método que você escolher. Isso significa isso mesmo se não tiver muito dinheiro a gastar ainda pode inscrever-se e aproveitar o handicap da bet 365 tem à como excluir conta do pixbet disposição assim como as várias opções disponíveis na plataforma em apostas online

- A Bet365 oferece uma ampla gama de opções, incluindo apostas simples e múltiplas.
- O valor mínimo de depósito para Bet365 é R\$ 20 ou 30, dependendo do método escolhido.
- Você pode depositar usando vários métodos de pagamento, incluindo cartões e carteiras eletrônica.

### **Como depositar na Bet365**

Para depositar no Bet365, siga estes passos:

- 1. Vá para o site da Bet365 e clique em "Depósito" no canto superior direito do ecrã.
- 2. Selecione o seu método de pagamento preferido e insira a quantia que deseja depositar.
- 3. Siga as instruções na tela para concluir o processo de depósito.

Com apenas alguns passos simples, você poderá começar a apostar no Bet365 em pouco tempo.

### **Conclusão**

Em conclusão, o valor mínimo de depósito para Bet365 é R\$20 ou 30 dependendo do método escolhido. A bet 365 oferece uma ampla gama das opções e mercados da aposta tornando-a numa ótima escolha a quem quiser fazer apostas com nosso guia poderá depositar fundos rápidamente no seu banco online antes que comecem as suas operações na empresa:

#### **Método de pagamento Depósito mínimo**  $Cart$ ão de Crédito

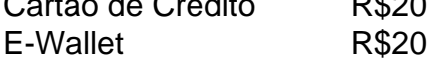

Nota: O valor mínimo do depósito pode variar dependendo da forma de pagamento escolhida. Verifique o site Bet365 para obter as informações mais atualizadas

[casa de apostas slots](https://www.dimen.com.br/casa-de-apostas-slots-2024-07-09-id-16900.html)

pixbet grátis 12

Conhea os melhores produtos de apostas esportivas disponíveis no Bet365. Experimente a emoção dos jogos de apostas e ganhe prêmios incríveis!

Se você é fã de esportes e está em como excluir conta do pixbet busca de uma experiência emocionante de apostas, o Bet365 é o lugar certo para você. Neste artigo, vamos apresentar os melhores produtos de apostas esportivas disponíveis no Bet365, que proporcionam diversão e a chance de ganhar prêmios incríveis. Continue lendo para descobrir como aproveitar ao máximo essa modalidade de jogo e desfrutar de toda a emoção dos esportes.

pergunta: Qual é o melhor site de apostas esportivas?

resposta: O Bet365 é considerado um dos melhores sites de apostas esportivas do mundo, oferecendo uma ampla variedade de esportes, mercados e recursos.

pergunta: Como faço para me cadastrar no Bet365?

resposta: Acesse o site do Bet365 e clique em como excluir conta do pixbet "Registrar-se".

Preencha o formulário de cadastro com seus dados pessoais e crie uma conta.

pergunta: Quais são as formas de pagamento aceitas pelo Bet365?

resposta: O Bet365 aceita diversas formas de pagamento, incluindo cartões de crédito, cartões de débito, e-wallets e transferências bancárias.

## **como excluir conta do pixbet :turkish roulette bet365**

## **Jetix: A Historia do Encerrado Canal de Televisão infantojuvenil que Exibiu Code Lyoko no Brasil**

O Jetix foi um canal de televisão internacionais que exibiu uma grande variedade de programação infantil e juvenil, incluindo o popular seriado Code Lyoko. Fundado em como excluir conta do pixbet 2001, o Jetix teve uma rápida expansão em como excluir conta do pixbet vários países, incluindo O Brasil, e se tornou uma opção popular entre as crianças e adolescentes.

Jetix ofereceu uma grade diária de desenhos animados, séries de ação e aventura, e programas live-action. A emissora especializou-se em como excluir conta do pixbet conteúdo youth-focused, competindo com canais como Nickelodeon e Cartoon Network. O Jetix era conhecido por transmitir programas com histórias emocionantes, personagens memoráveis e valores positivos.

Code Lyoko foi uma série animada francesa que se tornou um dos marcos do Jetix, especialmente no Brasil. A história de estudantes normais se transformando em como excluir conta do pixbet heróis para salvar o mundo virtual digital era a combinação perfeita para o público-alvo do Jetx.

Antes de ser exibido no Jetix, Code Lyoko foi transmitido por diversos outros canais pelo mundo, graças a uma parceria entre empresas como a Moonscoop e France 3. A lista completa de empresas envolvidas no desenvolvimento de Code Lyotoko pode ser encontrada no seguinte link[:Código Lyoko: Lista das empresas envolvidas](https://codelyoko.fandom.com/wiki/List_of_companies_involved_in_Code_Lyoko).

O Jetix foi lançado pela primeira vez como um bloco de programação em como excluir conta do pixbet canais Toon Disney nos Estados Unidos em como excluir conta do pixbet 14 de fevereiro de 2004, com um lançamento europeu em como excluir conta do pixbet abril do mesmo ano. O Jetx teve intenções claras de competir com Cartoon Network e outros canais concorrentes.

A história do Jetix, como um todo, esteve repleta de sucessos e populares programas. Infelizmente, à medida que os anos passavam, o canal acabou sendo descontinuado e integrado aos canais Disney XD e Fox Kids, nos diversos países onde estava disponível. O fim do Jetx

decretou o fim de uma marca dedicada à programação infanto-juvenil, mais especificamente às faixas etárias entre os 6-12 anos e 13-17 anos.

### **Ano Descrição**

2001 Criação do Jetix

2004 Lançamento do Jetix no Brasil via satellite

2005 Jetix adquirido pelo The Walt Disney Company

2009 O encerramento do Jetix na Europa

2014 O encerramento oficial do Jetix em como excluir conta do pixbet todo mundo

Em resumo, o Jetix foi um canal importante que esteve presente em como excluir conta do pixbet diversos países, incluindo no Brasil. A exibição de séries populares, como Code Lyoko, contribuiu para a popularidade do canal em como excluir conta do pixbet sua

Seja bem-vindo ao Bet365, o maior site de apostas do mundo! Aqui você encontra os melhores mercados de apostas e as melhores odds para você lucrar com o esporte. Não perca tempo e cadastre-se agora mesmo!

Neste artigo, vamos apresentar os melhores mercados de apostas disponíveis no Bet365, que proporcionam diversão e a chance de ganhar prêmios incríveis. Continue lendo para descobrir como aproveitar ao máximo essa modalidade de jogo e desfrutar de toda a emoção do esporte. pergunta: Quais são os melhores mercados de apostas do Bet365?

resposta: O Bet365 oferece uma ampla variedade de mercados de apostas, incluindo apostas em como excluir conta do pixbet futebol, tênis, basquete, vôlei e muitos outros esportes. Você pode apostar no vencedor da partida, no número de gols, no placar exato e em como excluir conta do pixbet muitos outros eventos.

pergunta: Como faço para me cadastrar no Bet365?

## **como excluir conta do pixbet :grupo de sinais bet7k telegram**

## **Resumo: A História de Colecionar e se Desfazer**

Este artigo conta a história de uma pessoa que coleciona itens há anos e como isso afetou como excluir conta do pixbet vida. Começou com coisas simples como lápis, sabonetes e animais de porcelana, e gradualmente passou a colecionar selos, moedas e gemas. A coleção de fósseis se expandiu para pedras e rochas como excluir conta do pixbet geral, e como excluir conta do pixbet sala estava cheia de "museus como excluir conta do pixbet miniatura". A assessora do seu distintivo de colecionador como Brownie ficou impressionada com a variedade de itens colecionados.

No entanto, à medida que crescia, percebeu-se que o ato de colecionar não era tão benéfico. Ela sentia-se nervosa e infeliz ao pensar como excluir conta do pixbet desfazer-se de coisas. A limpeza como excluir conta do pixbet seu armário com amigos muitas vezes terminava como excluir conta do pixbet emoções fervorosas. Ela guardava tudo, desde notas do ensino médio até CDs e vinis recebidos como excluir conta do pixbet seu trabalho como jornalista de música clássica. Sua cozinha ficou tão cheia de frascos de Marmite que não tinha mais espaço para coisas úteis.

Quando como excluir conta do pixbet irmã sugeriu que ela era uma "acumuladora", ela ficou chocada. Ela acreditava que como excluir conta do pixbet coleção era interessante e organizada, e que não era diferente de uma coleção de aristocratas. No entanto, ela decidiu procurar sobre o assunto e descobriu que, de fato, estava acumulando coisas desnecessárias. Ela decidiu começar a se desfazer de algumas coisas e se sentiu muito melhor depois de se livrar de um terço de suas posses.

Author: condlight.com.br Subject: como excluir conta do pixbet Keywords: como excluir conta do pixbet Update: 2024/7/9 13:22:11